mackinvia.com C

# **MackinVIA**

x | School Administrate x | 1 Microsoft Office He x | W Edtech Tools for Par x | 0 Mail - Jackson, Cryst x | +

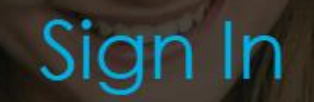

Log in to your site's MackinVIA account

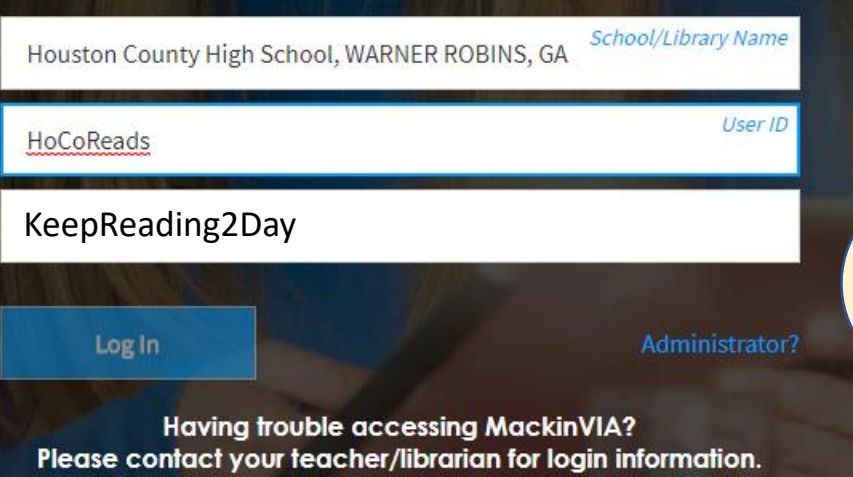

Terms Of Use

Accessibility

Go to https://www.mackinvia.com/ and type Houston County High School, HoCoReads, KeepReading2Day in the boxes.

 $\times$ 

H  $\varphi$  Type here to search

#### $\circ$ Ξi

Houston CS Portal L X | | Infinite Campus

About MackinVIA

**Privacy Policy** 

 $\times$ 

#### 8:12 AM 4/8/2020

S English V

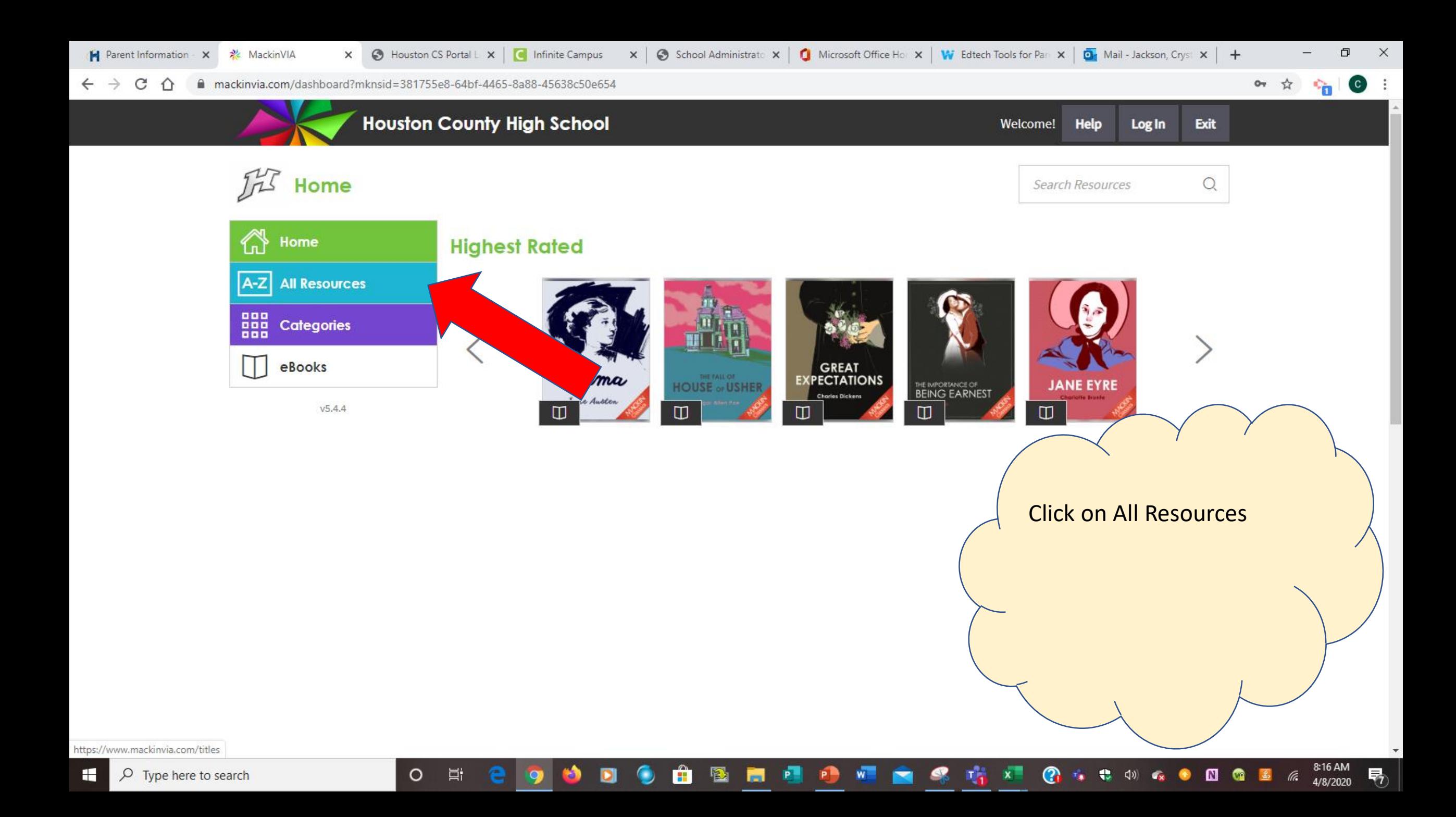

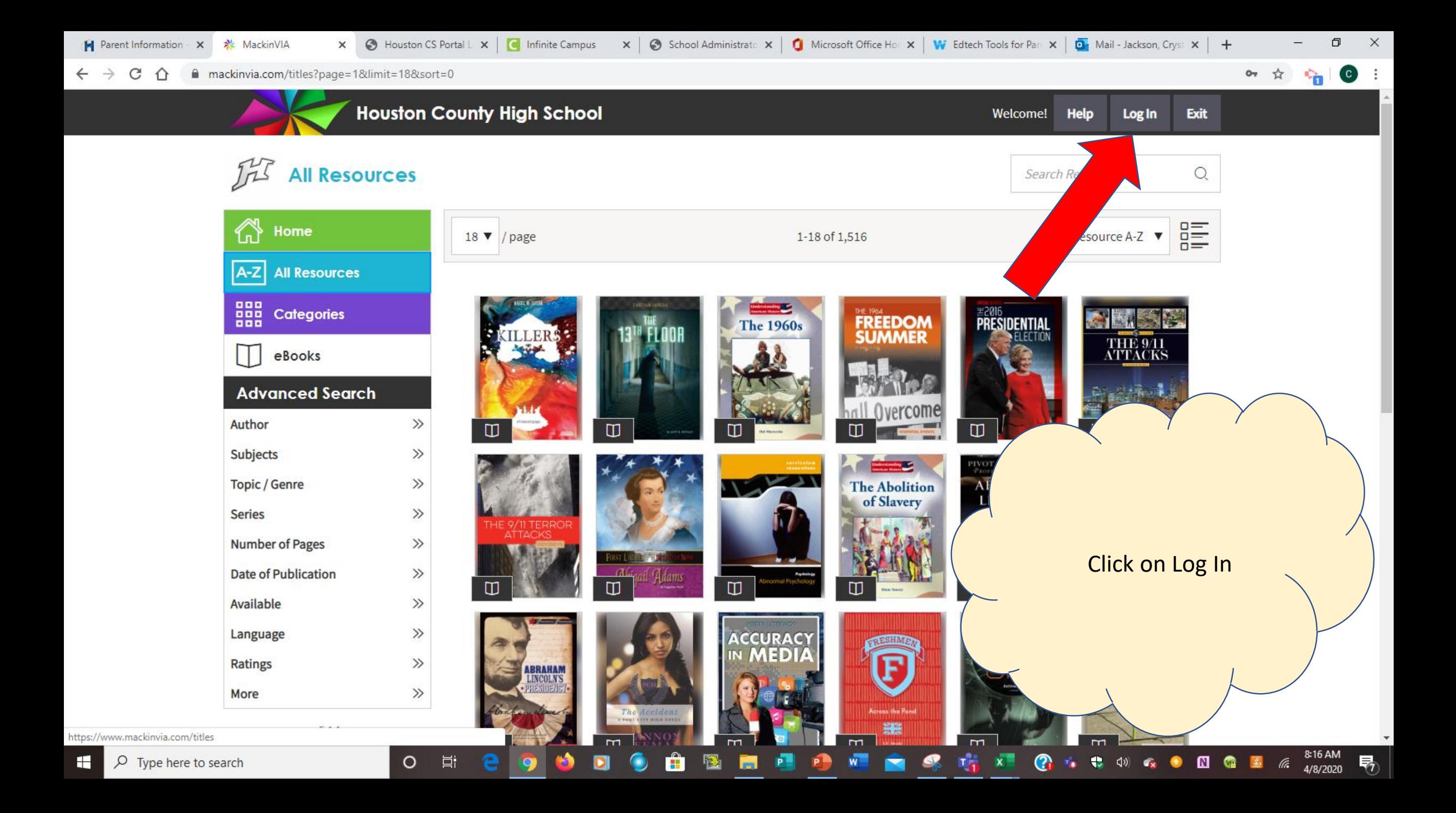

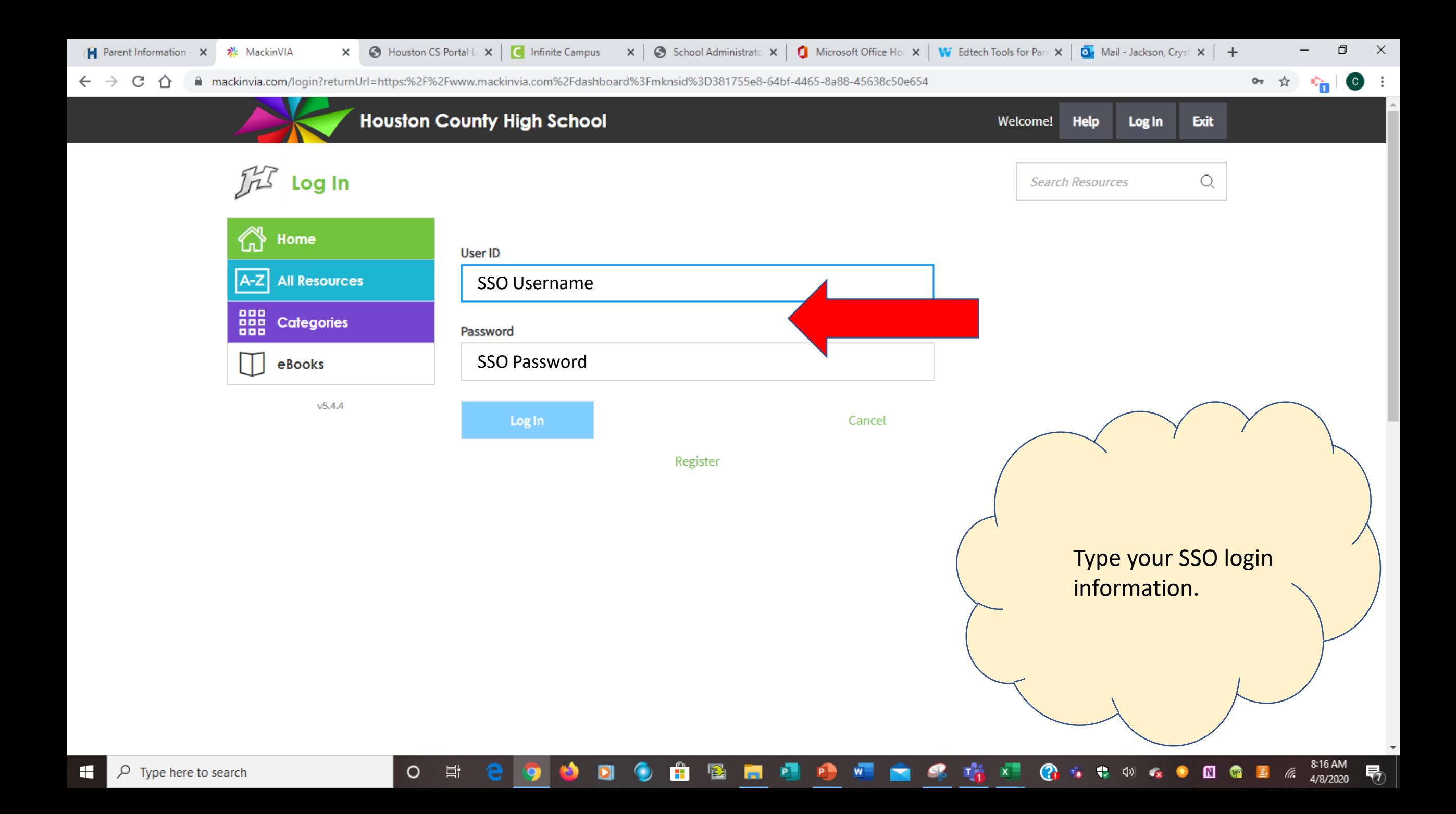

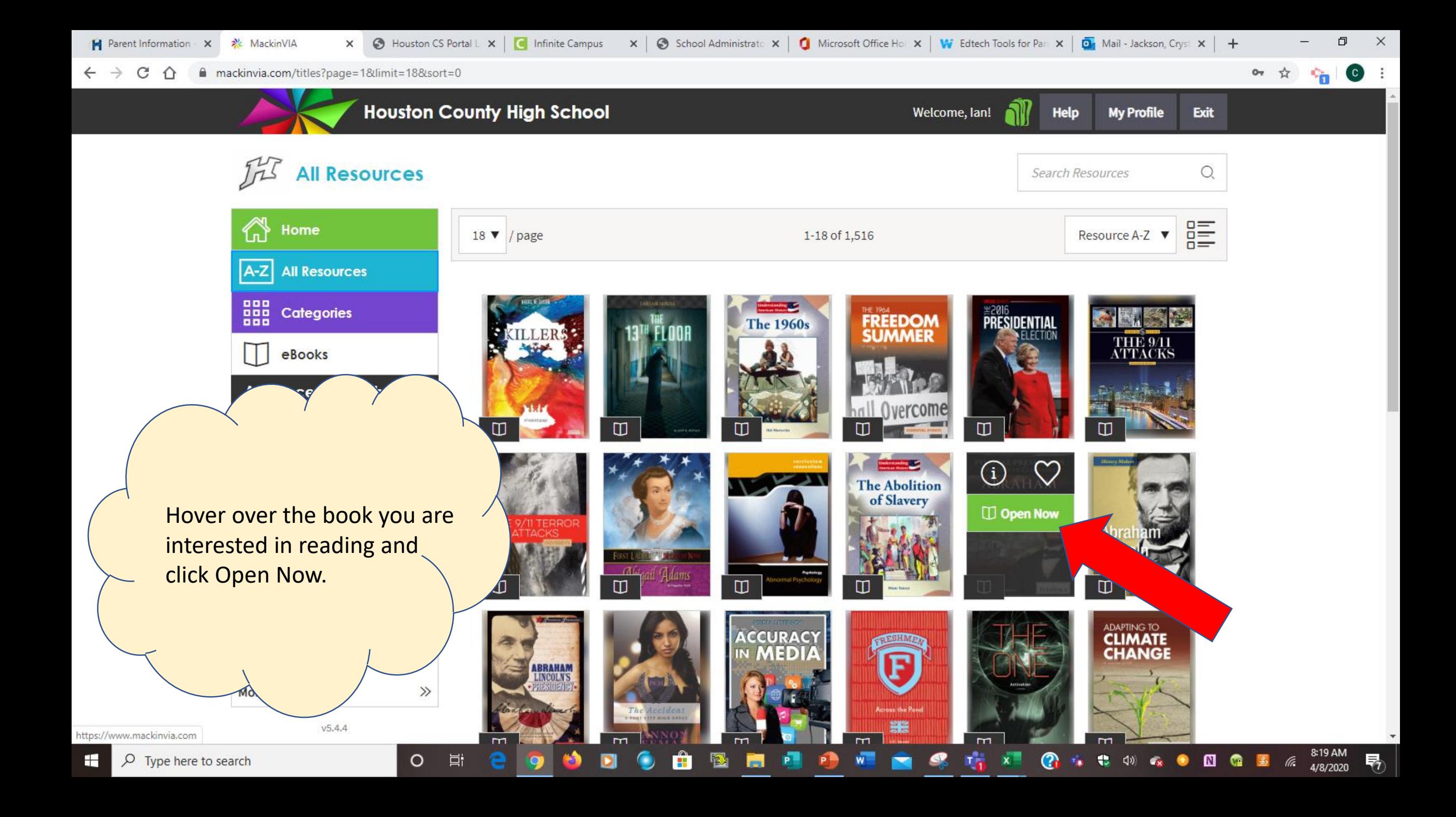

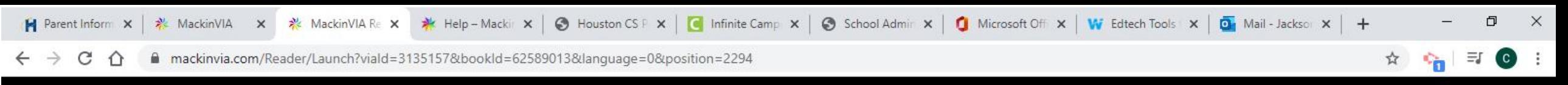

#### Abraham Lincoln

When he was 15 years old, Abe was so tall and strong that he often worked as a hired hand on other farms. Usually, while he plowed or split fence rails, he kept a borrowed book tucked in his shirt to read while he lunched or rested.

## BOATMAN AND L<sup>4</sup>U≡Q**A**⊘D

After supper Abe often walked down the road to Gentryville and spent time at Gentry's general store. His humorous stories, sometimes told in dialect, made him popular these. He loved to imitate travelers and local characters and would throw back his head with a booming his own speech he pronounced words as he had learned them on the Kentucky frontier, such as "cheer" fo "git" for "get."

Sentucky. When he was 18, he built

Between farm chores Abe helped to run a ferry across the his own scow and rowed passengers over the shallows to steam voats's

Always he kept teaching himself new things. He became interested in a book on the laws of Indiana, he studied it long into the night. He strode miles to the nearest courth wyers try cases. He even crossed into Kentucky to listen in court. Every visit taught him more about the awyers and furnished him with new stories. Throughout his later life as a lawyer, politician, and statesman, he shoewdly drew on this rich fund of stories to make a legal point or to win audiences.

O

Highlight the text you want to reference or write a note about and click the  $\equiv$  to add notes.

Kean

8:25 AM

4/8/2020

A young Abraham Lincoln ferrying passen **Collection/Archive Photos/Getty Images** 

 $O$  Type here to search ÷

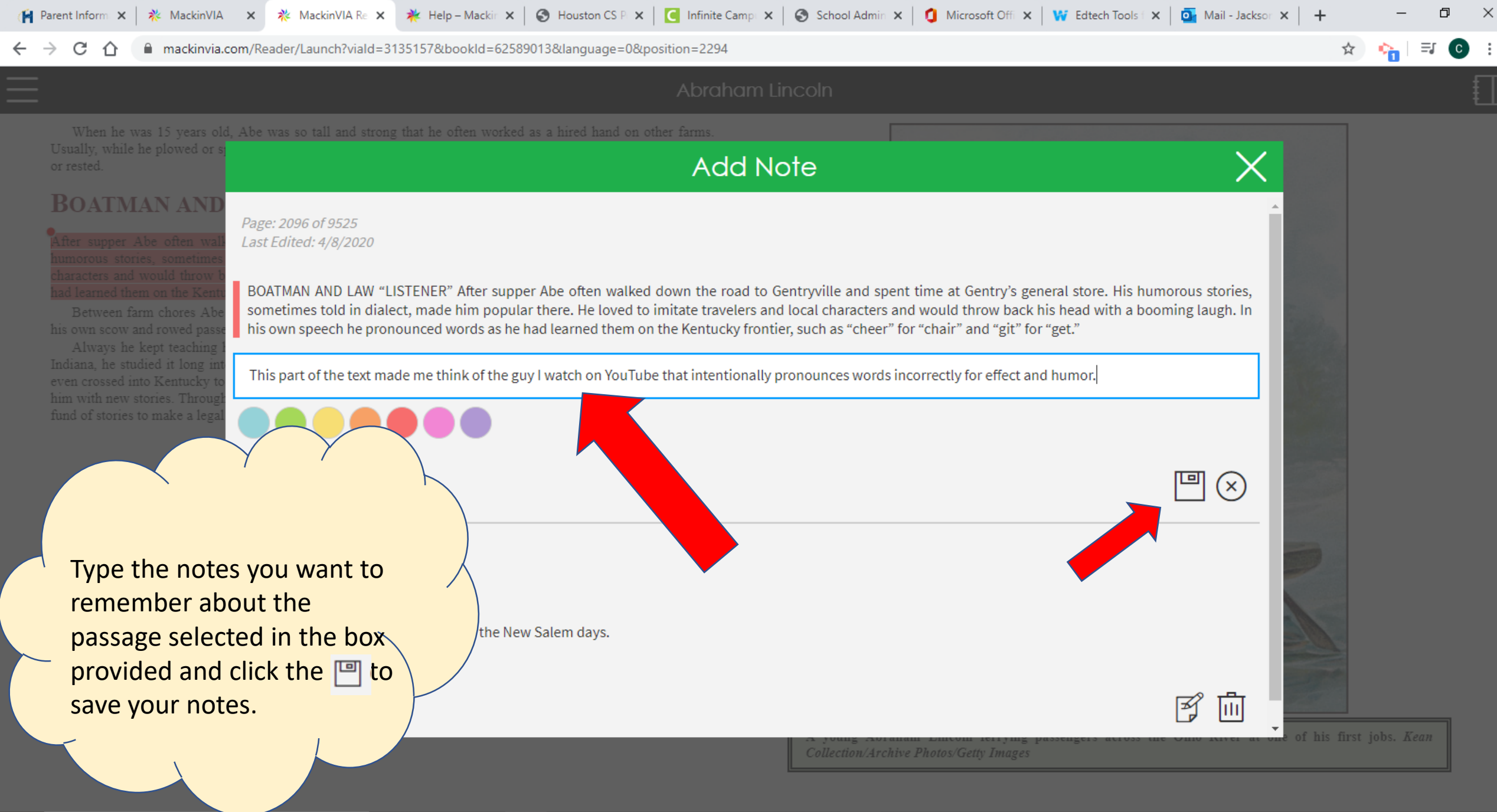

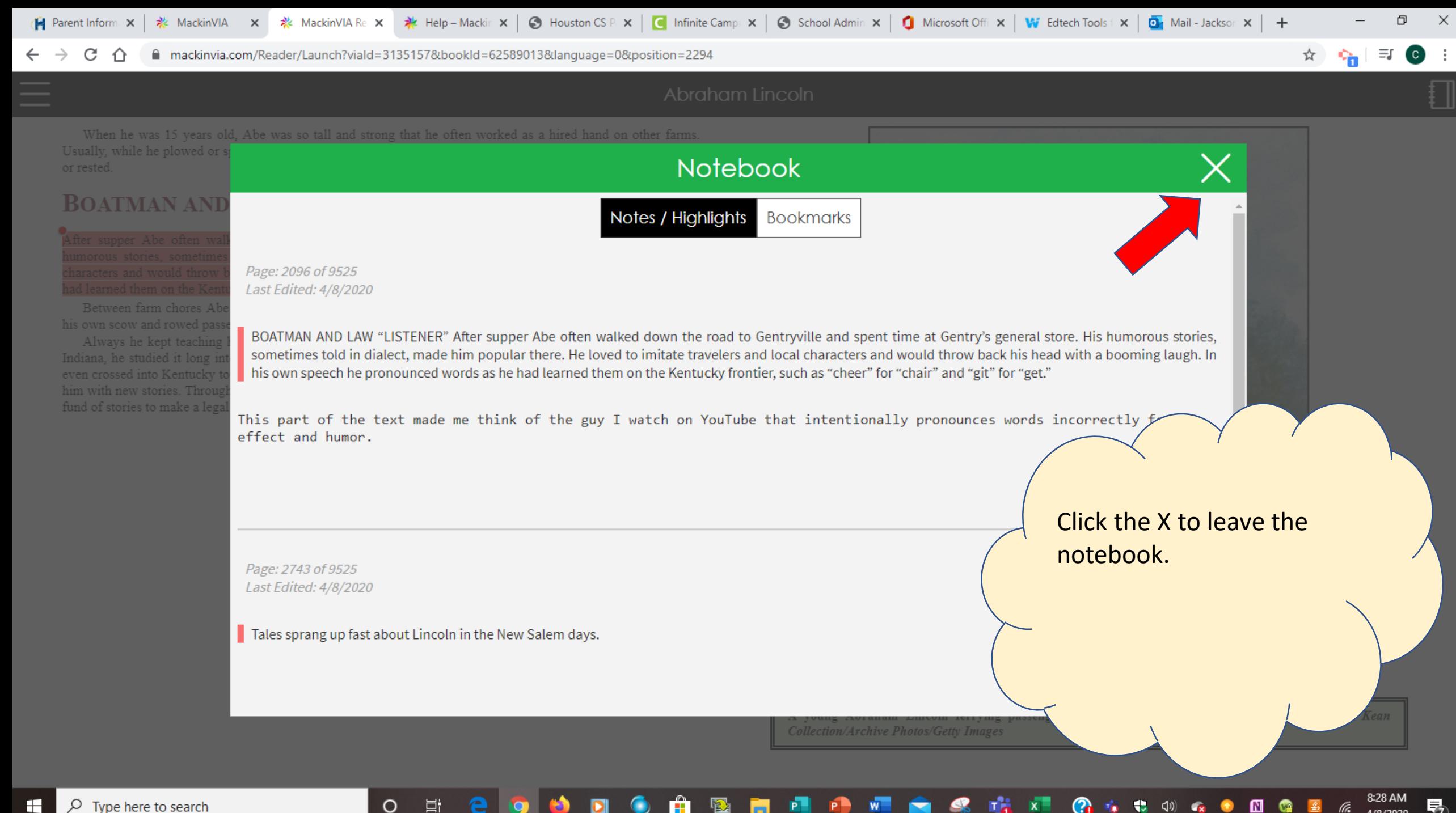

Ξi

#### 4/8/2020

■ mackinvia.com/Reader/Launch?viald=3135157&bookId=62589013&language=0&position=3306

### Abraham Lincoln

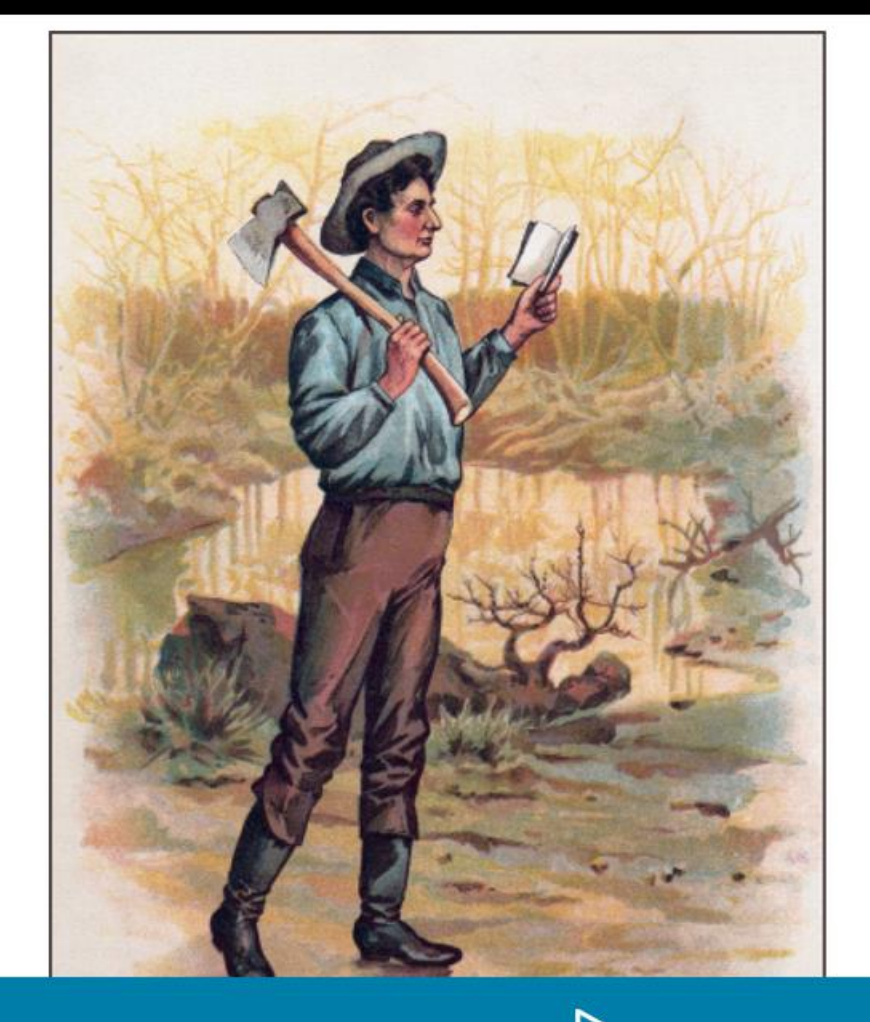

 $\Omega$ 

In the autumn of 1833 Lincoln gladly took an appointment as deputy county surveyor. To learn the work, he plunged into books on surveying and mathematics. By studying all day, and sometimes all night, he learned surveying in six weeks. As he rode about the county, laying out roads and towns, he lived with different fant and made new friends.

## **STATE LEGISLATURE**

In 1834 Lincoln's old friends in New Salem and his new friends throughout Sangamon County elected him to the Illinois General Assembly. They reelected him in 1836, 1838, and 1840. Before his first term began in November 1834, he borrowed \$200 to pay the most pressing of his debts and to buy a suit for his new work.

When Lincoln entered politics. Andrew Jackson was president. Lincoln shared the sympathies that Jackson and his supporters had for the common people. He disagreed, though, with the Jacksonian view that the government should not be involved in economic enterprise. "The legitimate object of government." he was later to say, "is to do for a community of people whatever they need to have done, but cannot do at all, or cannot do so well, for themselves, in their separate and individual capacities."

Among the prominent politicians of the time, Lincoln most admired Henry Clay and Daniel Webster. Clay and Webster supported using the powers of the federal government to encourage busing resources by means of a national bank, a protective tariff, and Lincoln's view. Illinois and the West as a whole desp. start, he associated himself with the party of Clay,

Lincoln soon became popular in the legis/ ungraceful . . . almost uncouth . . . and yet favorite." By the time he started his second Illinois. A fellow Whig declared: "We follow

but independent." As a legislator Lincoln devoted hin canals. Whigs and Democrats joined in

Lincoln also showed that, though abolish, or end, the practice. In 1837 t defending slavery in the Southern states for the resolutions. Together with a fellor both injustice and bad policy." The prote

Click once on the page to reveal the Bookmark tool. Click on the Bookmark to bookmark the page for later reference. This also allows you to have the text read aloud (very automated, but highlights and reads).

34%

■ mackinvia.com/Reader/Launch?viald=3135157&bookId=62589013&language=0&position=3306

## Abraham Lincoln

34%

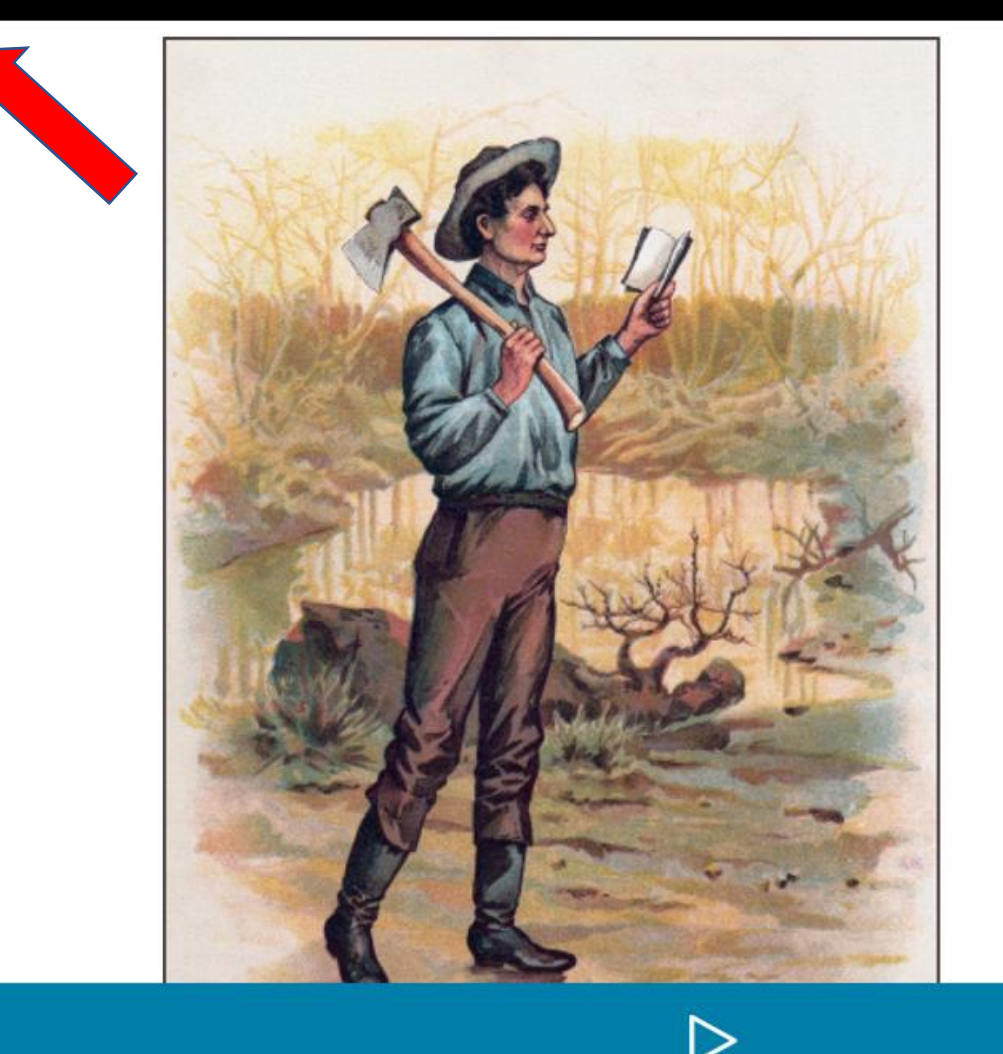

O

In the autumn of 1833 Lincoln gladly took an appointment as deputy county surveyor. To learn the work, he plunged into books on surveying and mathematics. By studying all day, and sometimes all night, he learned surveying in six weeks. As he rode about the county, laying out roads and towns, he lived with different families and made new friends.

## **STATE LEGISLATURE**

In 1834 Lincoln's old friends in New Salem and his new friends throughout Sangamon County elected him to the Illinois General Assembly. They reelected him in 1836, 1838, and 1840. Before his first term began in November 1834, he borrowed \$200 to pay the most pressing of his debts and to buy a suit for his new work.

When Lincoln entered politics. Andrew Jackson was president. Lincoln shared the sympathies that Jackson and his supporters had for the common people. He disagreed, though, with the Jacksonian view that the government should not be involved in economic enterprise. "The legitimate object of government." he was later to say, "is to do for a community of people whatever they need to have done, but cannot do at all, or cannot do so well, for themselves, in their separate and individual capacities."

Among the prominent politicians of the time, Lincoln most admired Henry Clay and Daniel Webster. Clay and Webster supported using the powers of the federal government to encourage busing resources by means of a national bank, a protective tariff, and

Lincoln's view. Illinois and the West as a whole desp start, he associated himself with the party of Clay,

Lincoln soon became popular in the legis/ ungraceful . . . almost uncouth . . . and yet/ favorite." By the time he started his second Illinois. A fellow Whig declared: "We follow but independent."

As a legislator Lincoln devoted hir canals. Whigs and Democrats joined in

Lincoln also showed that, though abolish, or end, the practice. In 1837 t defending slavery in the Southern states for the resolutions. Together with a felloj both injustice and bad policy." The prote

Click on the three lines  $\blacksquare$ at the top to see your options.

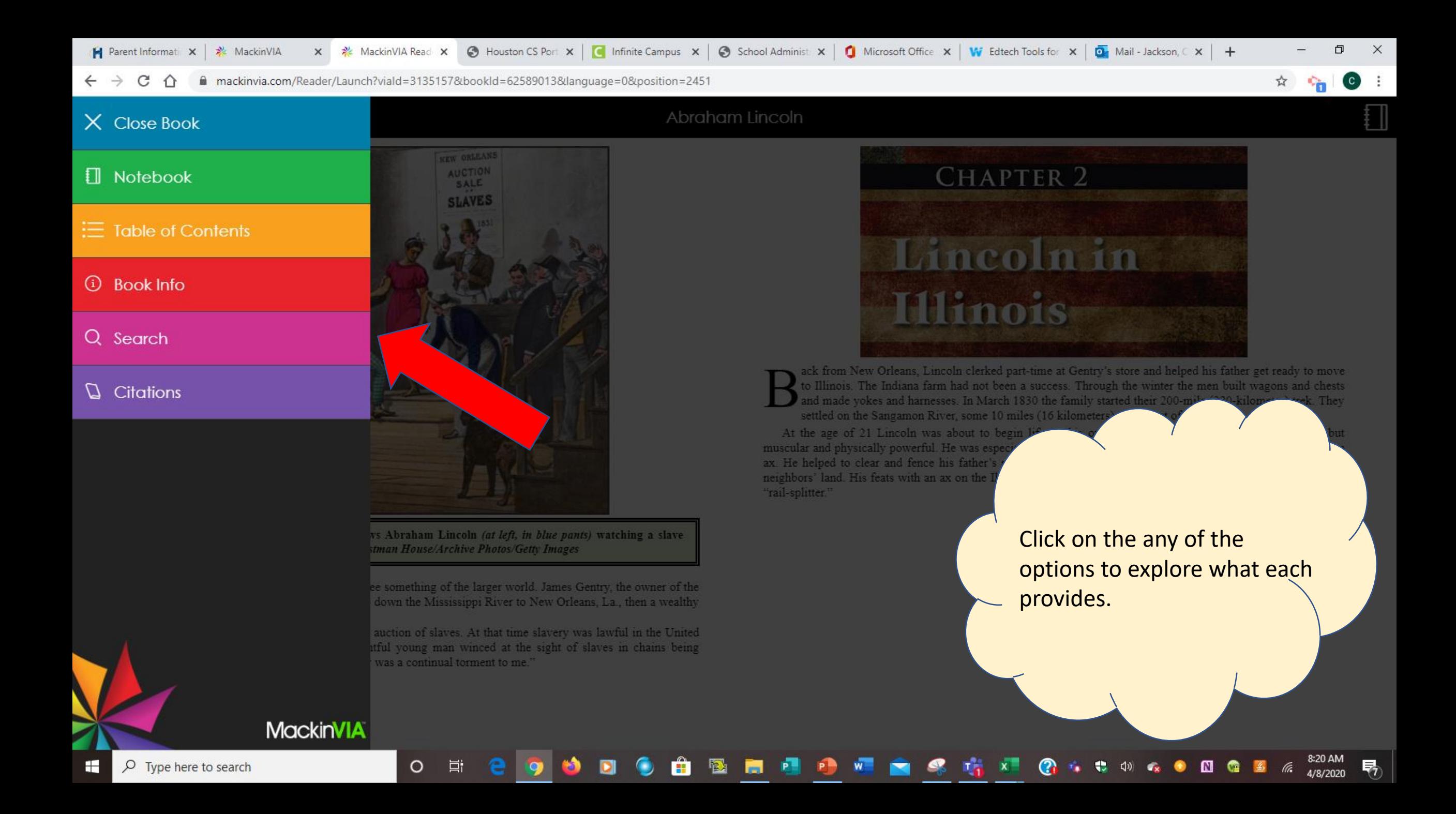

#### ■ mackinvia.com/Reader/Launch?viald=3135157&bookId=62589013&language=0&position=3306 C

In the autumn of 1833 Lincoln gladly took an appointment as deputy county surveyor. To learn the work, he plunged into books on surveying and mathematics. By studying all day, and sometimes all night, he learned surveying in six weeks. As he rode about the county, laying out roads and towns, he lived with different families

leral government to encourage bu

#### **STATE LEGISLATURE**

 $\circledR$ 

#### **Citations**

#### MLA8

Anderson, Michael. Abraham Lincoln. New York, Britannica Educational Pub., in association with Rosen Educational Services, 2013.

#### MLA7

Anderson, Michael. Abraham Lincoln. New York: Britannica Educational Pub., in Association with Rosen Educational Services, 2013. Ebook.

#### APA

Anderson, M. (2013). Abraham Lincoln [Ebook]. New York: Britannica Educational Pub., in association with Rosen Educational Services.

#### Chicago

Anderson, Michael. Abraham Lincoln. New York: Britannica Educational Pub., in Association with Rosen Educational Services, 2013. Ebook.

#### **Citations Provided by EasyBib**

lem and his new friends throughout Sangamon County elected him to the d him in 1836, 1838, and 1840. Before his first term began in November pressing of his debts and to buy a suit for his new work.

w Jackson was president. Lincoln shared the sympathies that Jackson and le. He disagreed, though, with the Jacksonian view that the government onse. "The legitimate object of government," he was later to say, "is to do ev need to have done, but cannot do at all, or cannot do so well, for

te time, Lincoln most admired Henry Clay and Daniel Webster. Clay and

If you select Citations it will provide the citations you would use when referencing the book.

The ever-studious Abe Lincoln, axe in one hand and book in another, c. 1835. Stock Montage/Archive **Photos/Getty Images** 

**PRAIRIE LAWYER** 

#### $\circ$ 4/8/2020

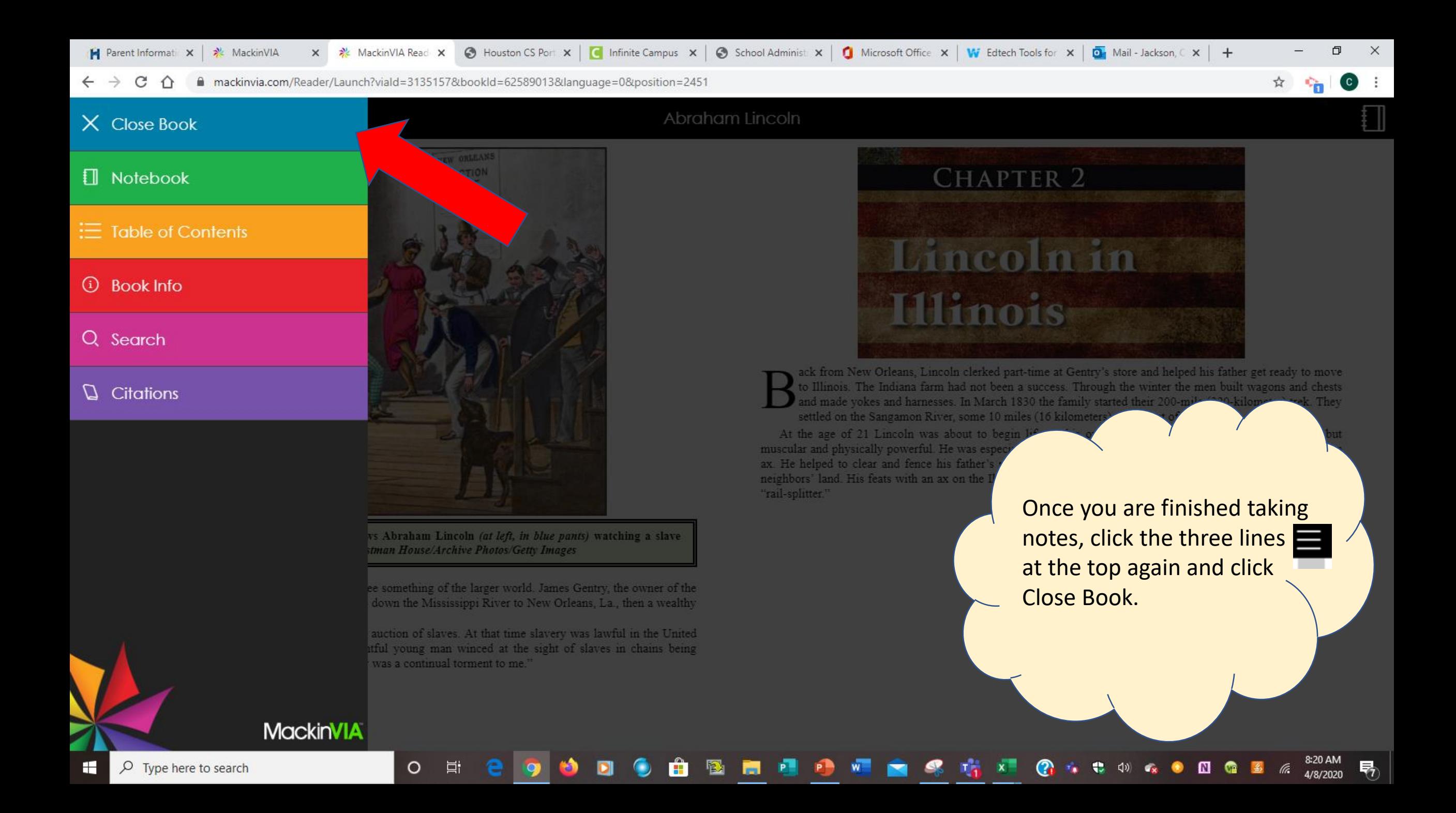

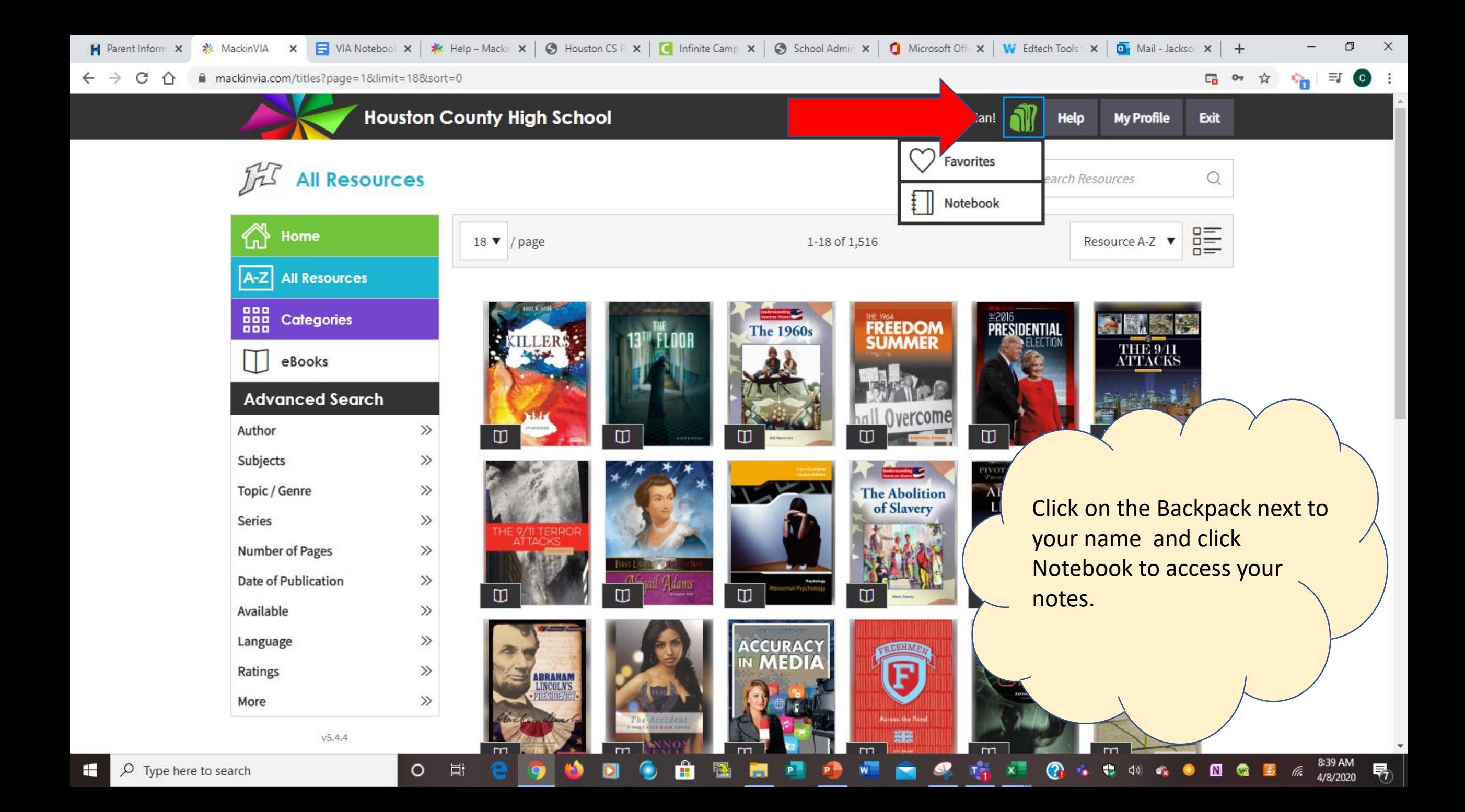

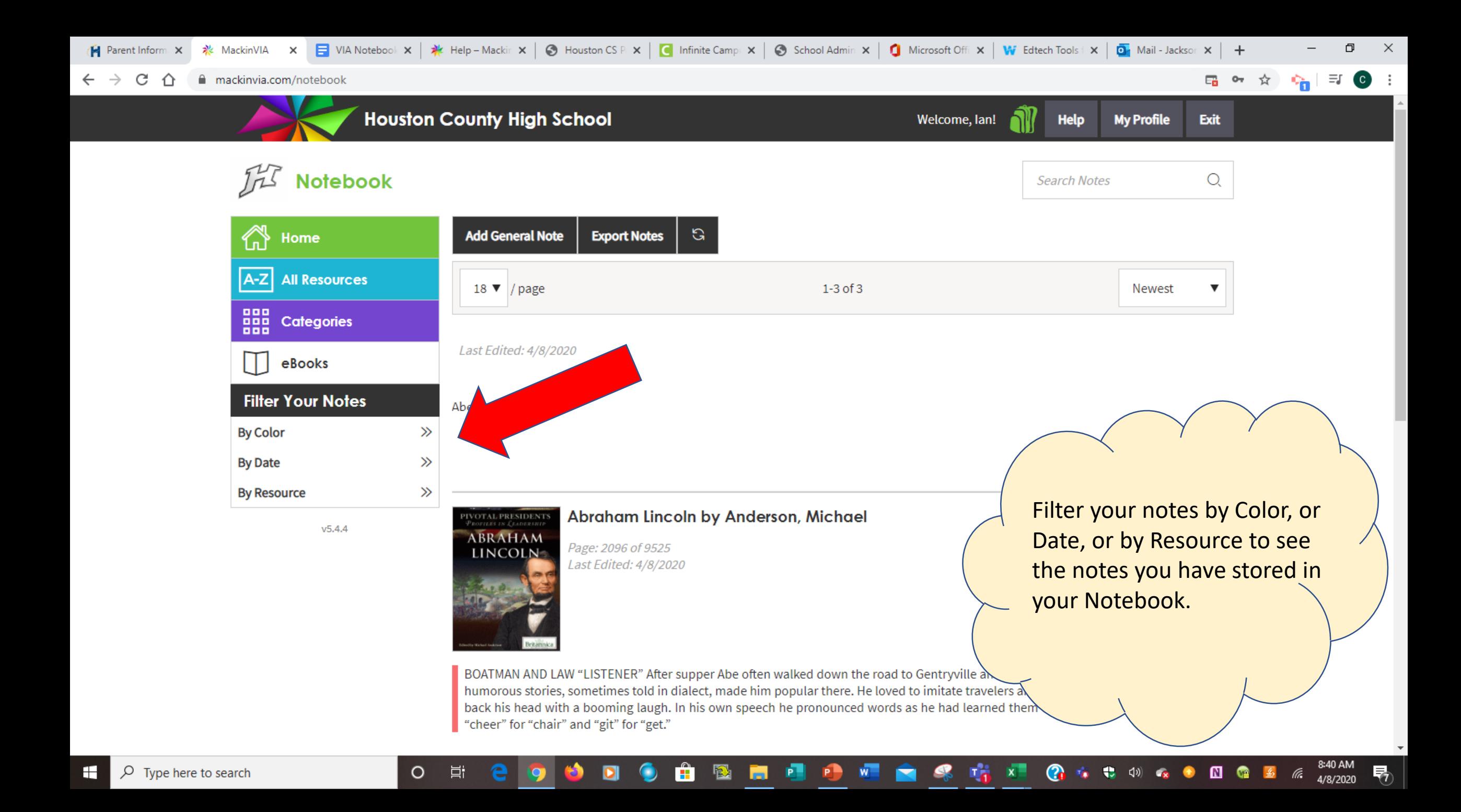

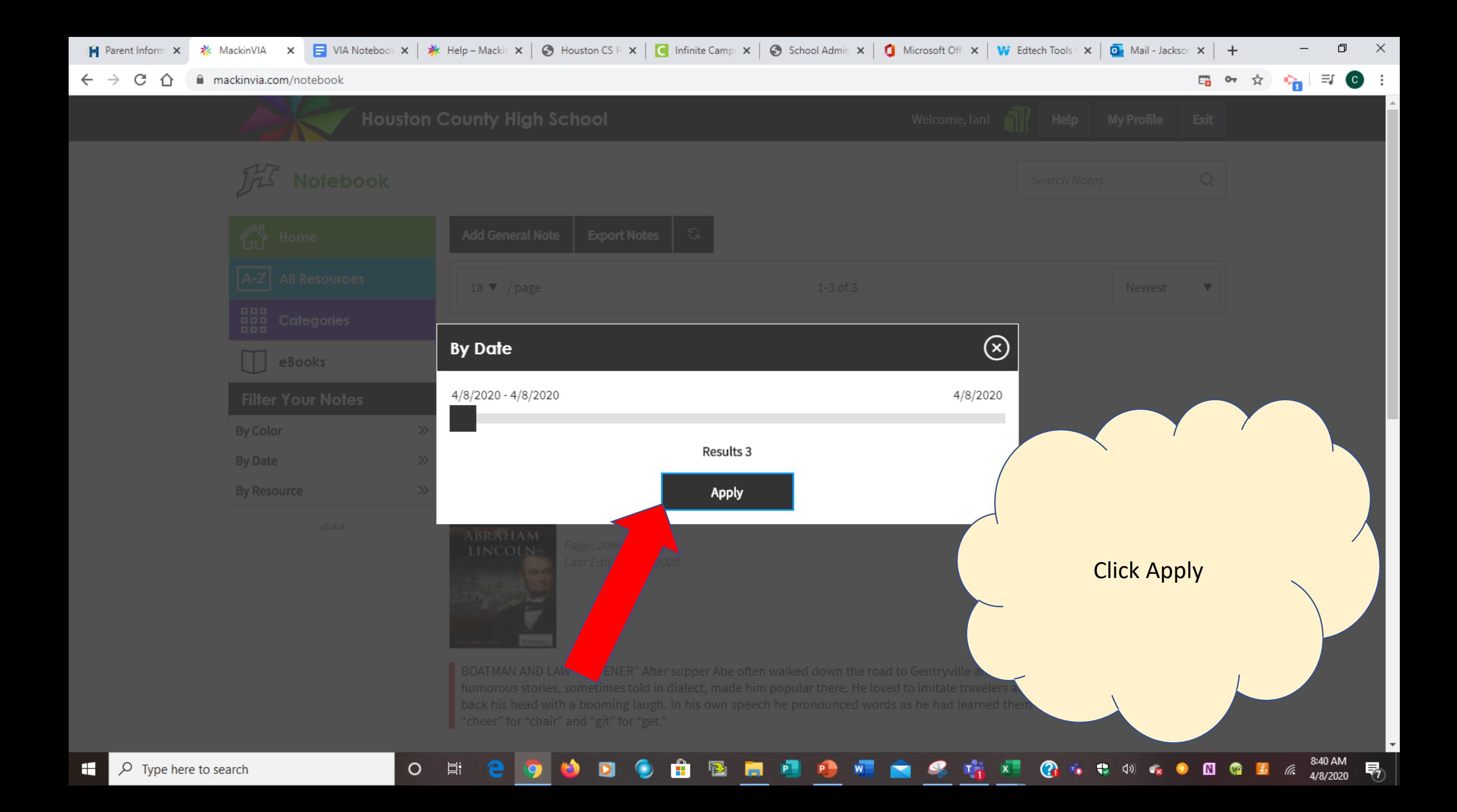

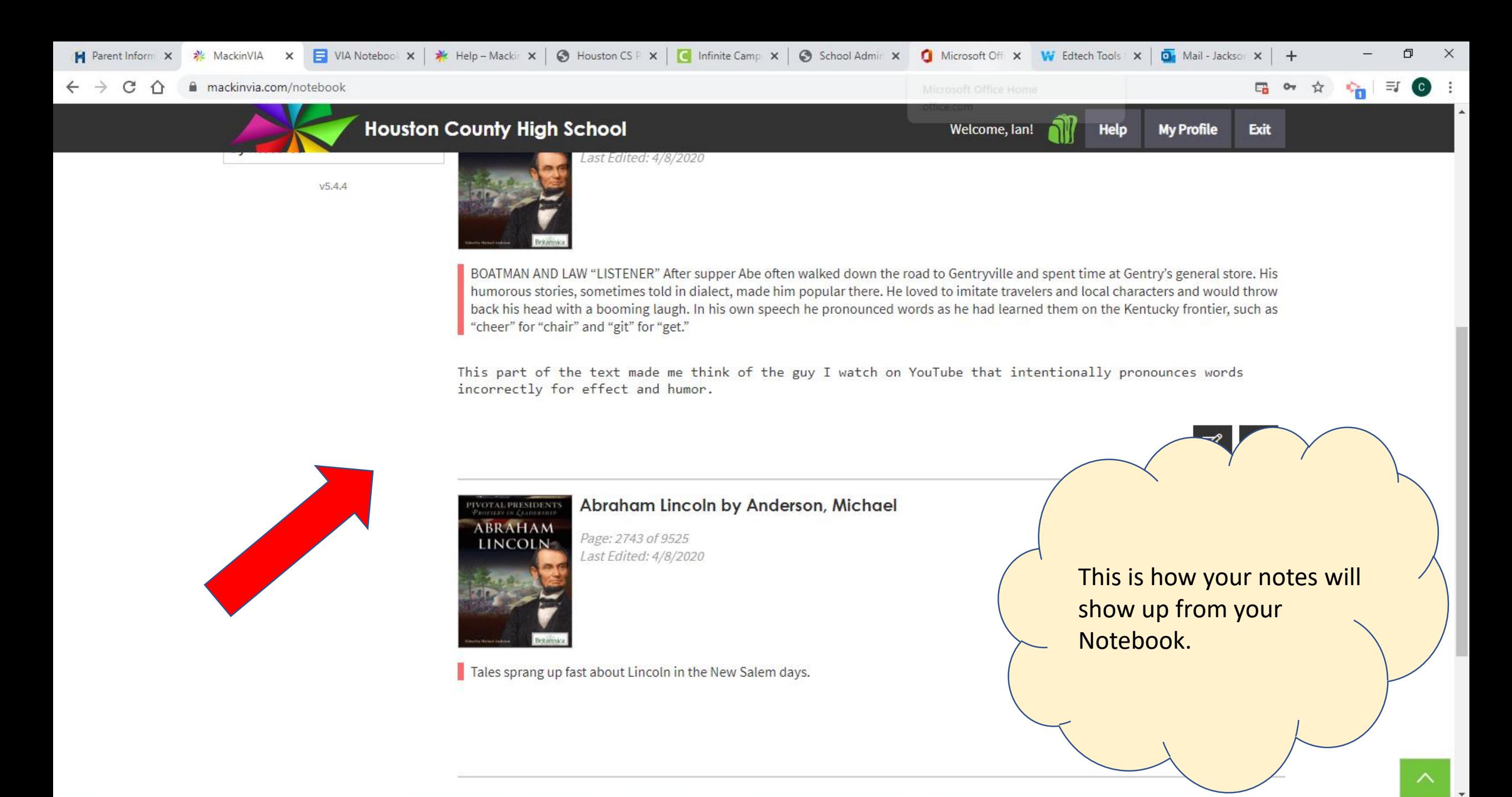

 $\circ$ 

Þі

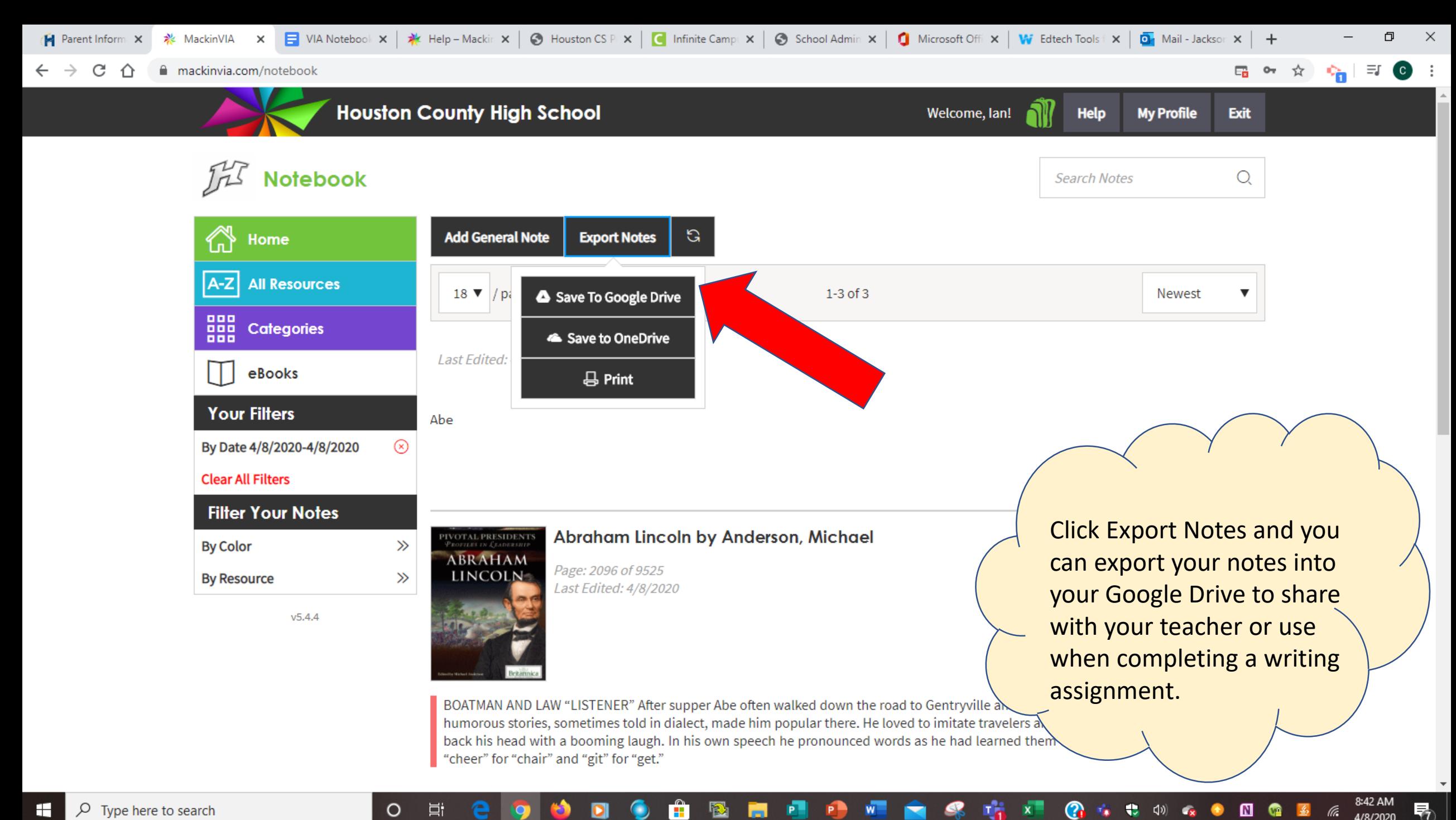

O

Ξi

#### 4/8/2020

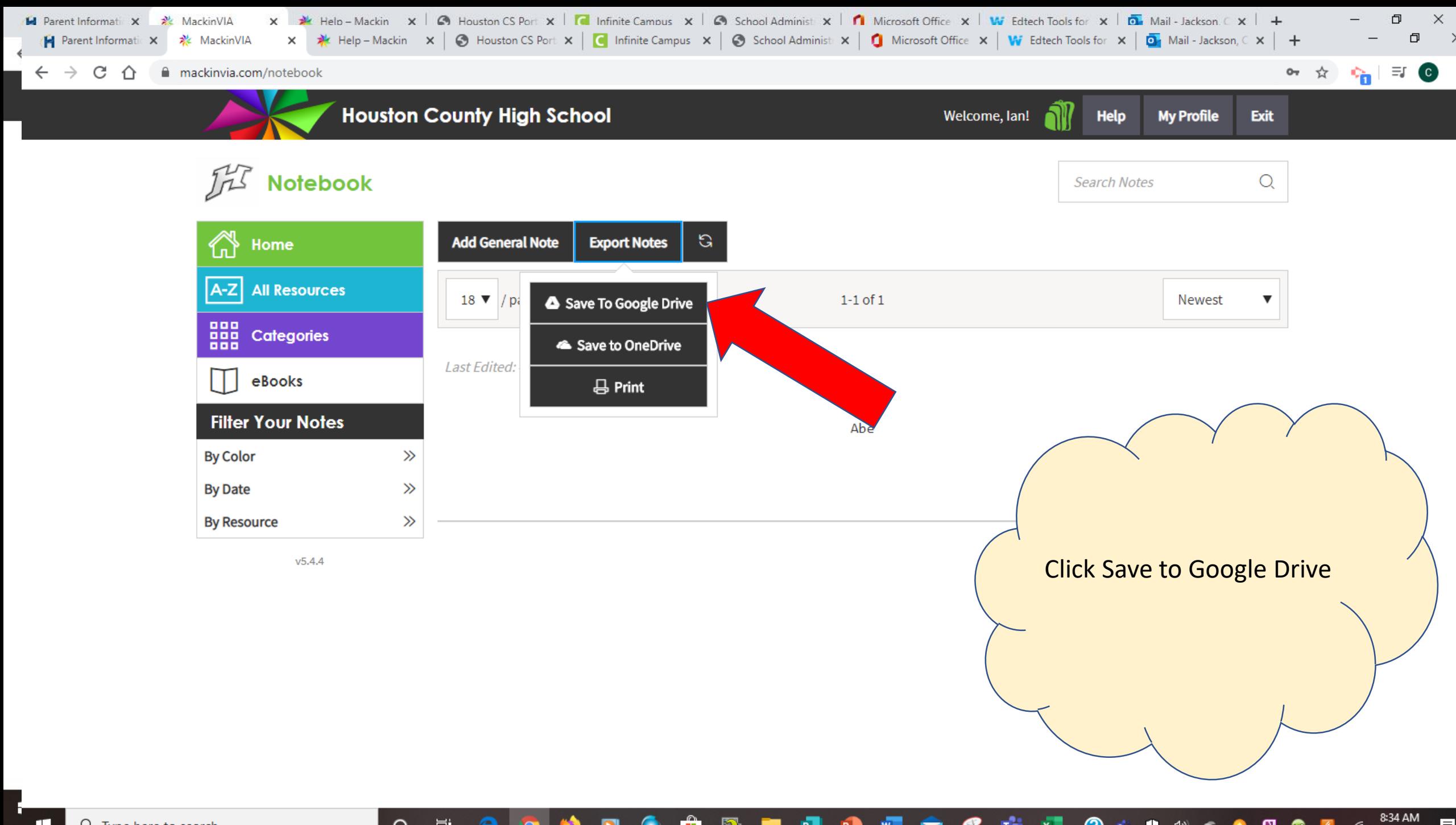

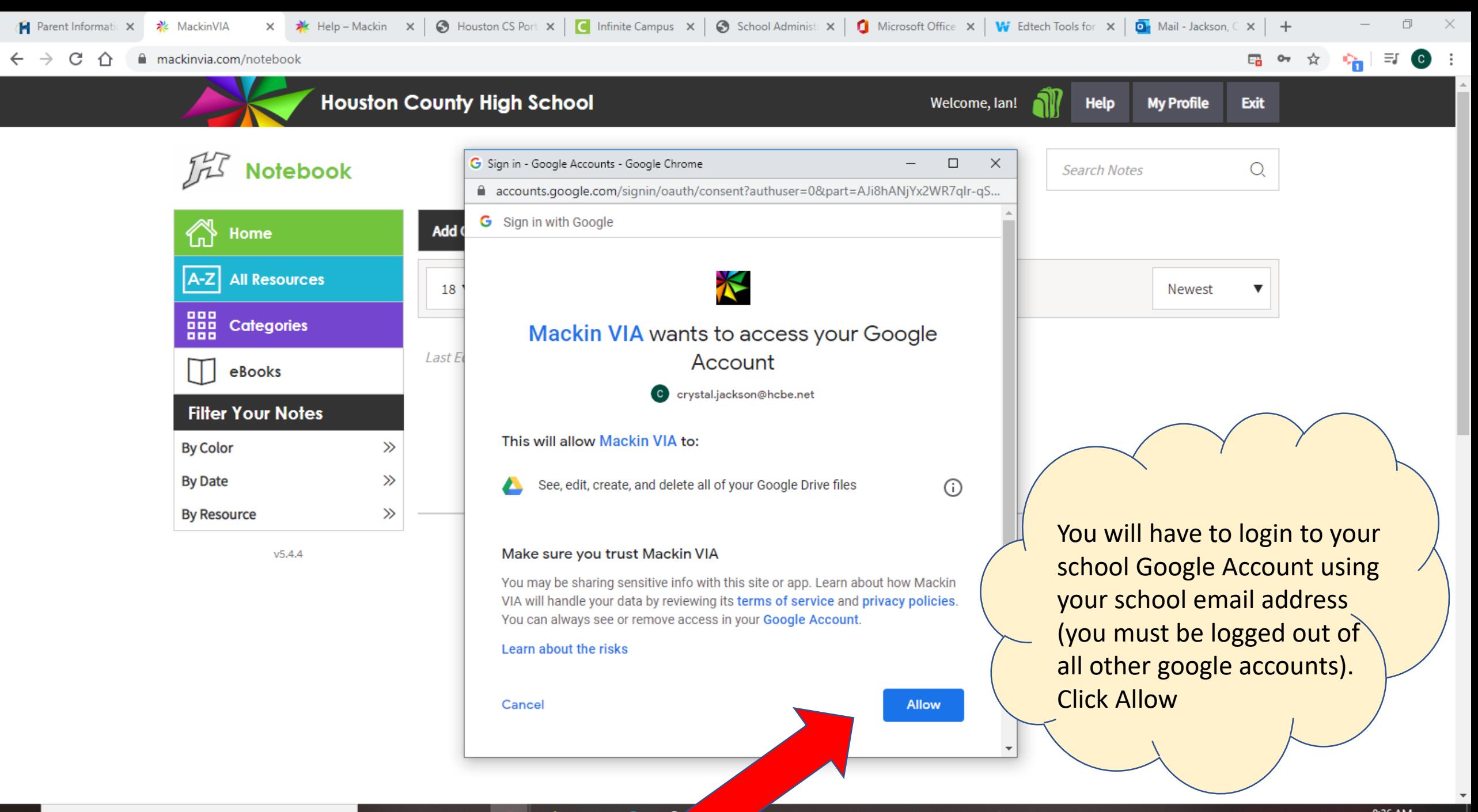

 $\circ$ 

Ħ

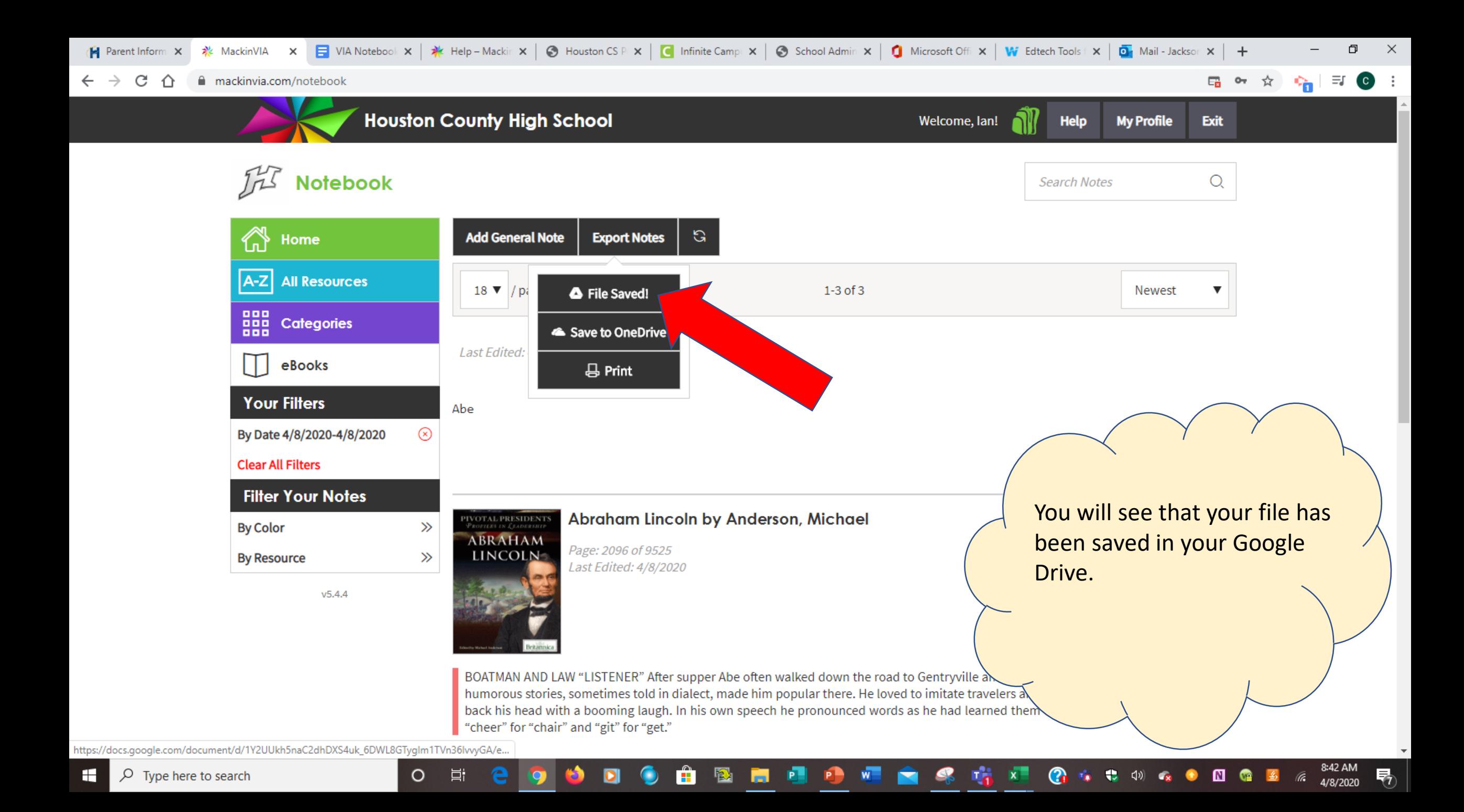

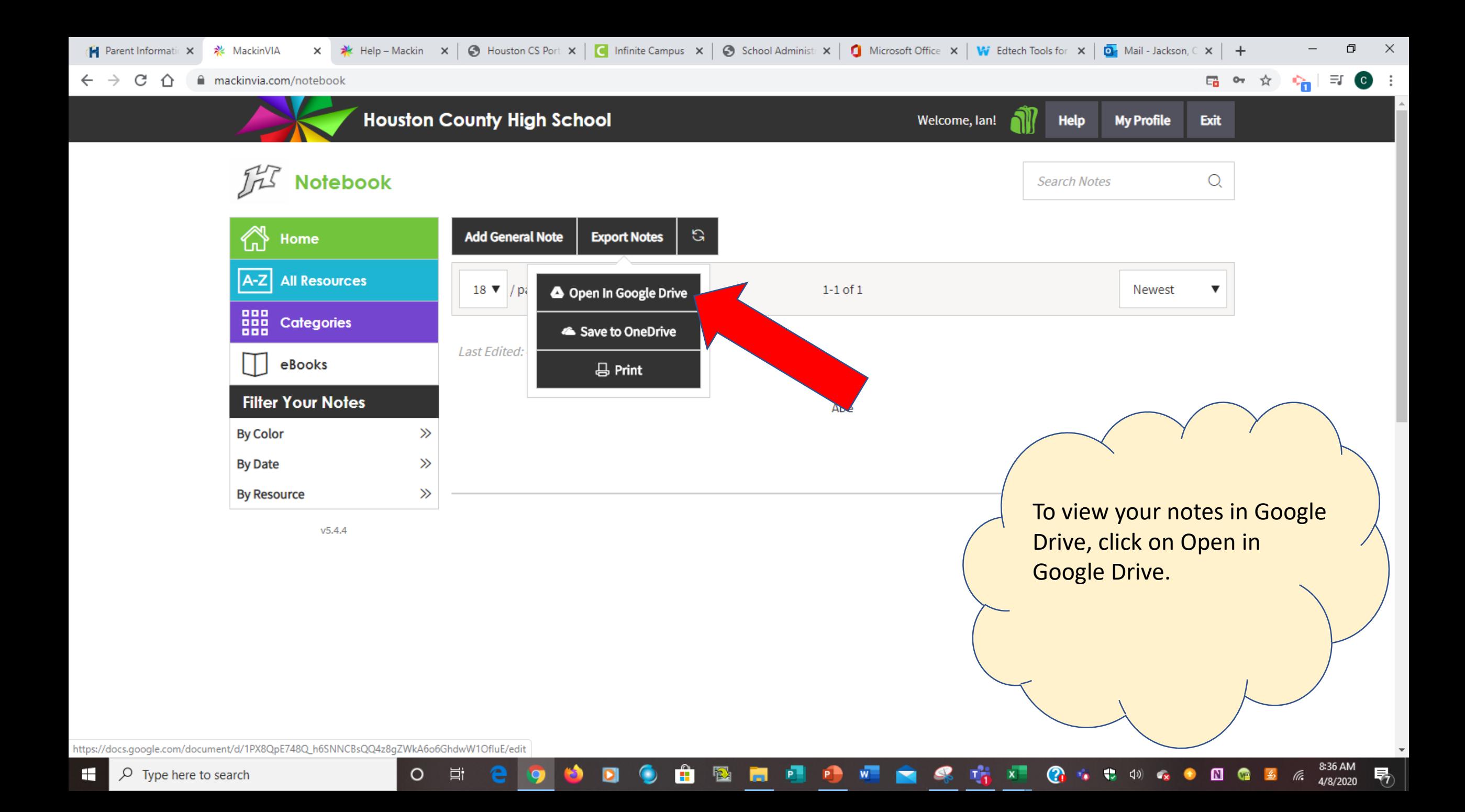

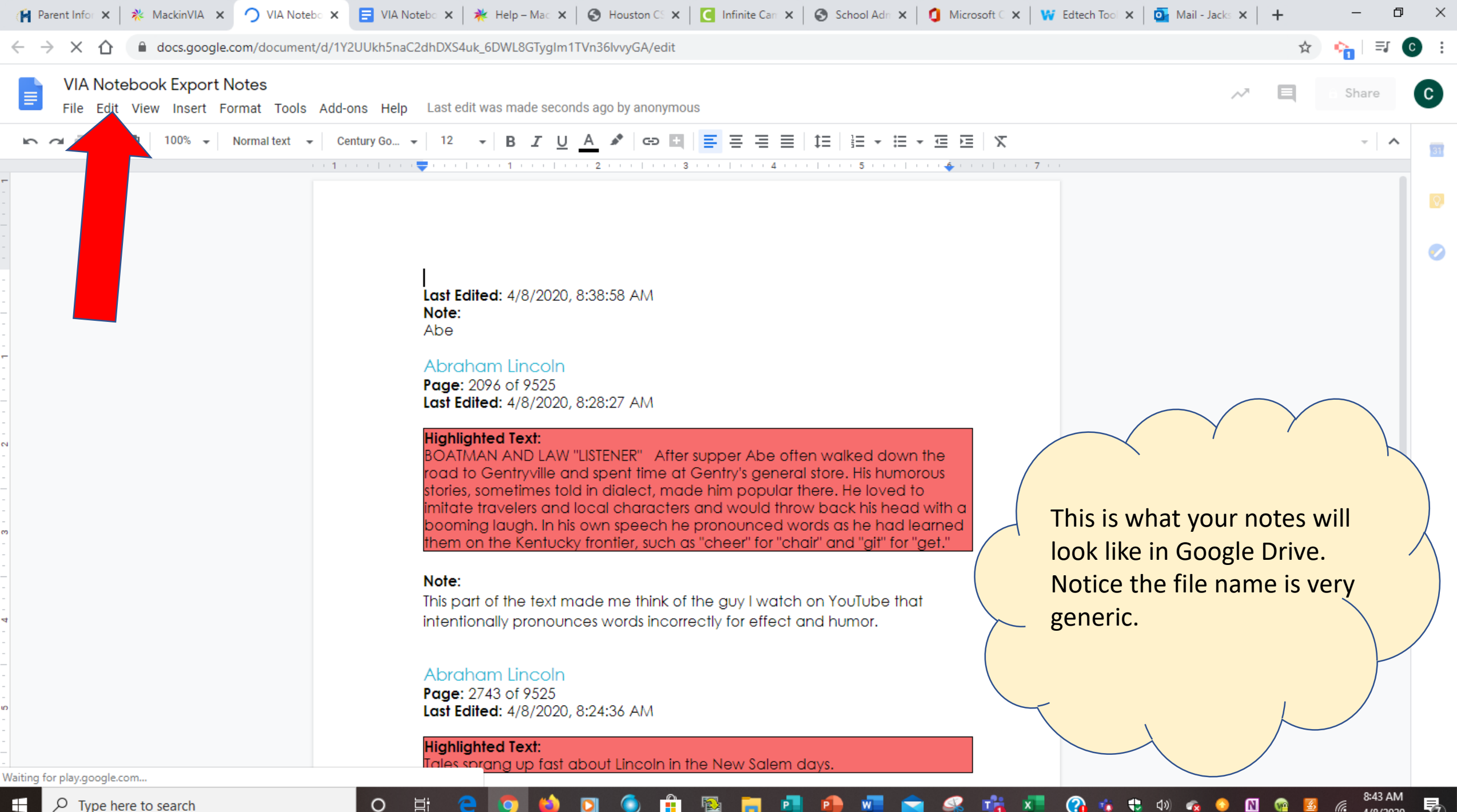

4/8/2020

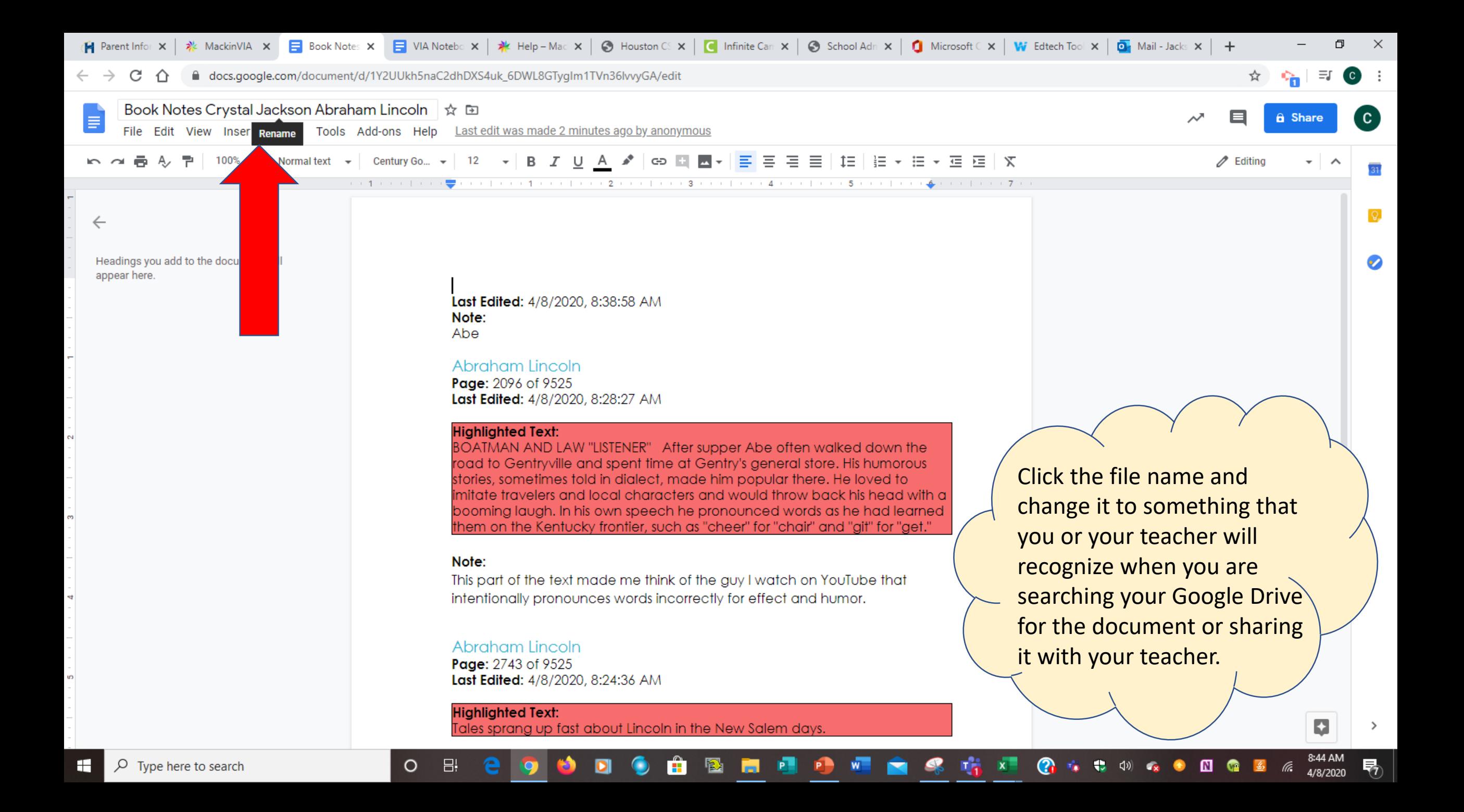